# C\_TBI30\_74<sup>Q&As</sup>

SAP Certified Application Associate - Business Intelligence with SAP BW 7.4 and SAP BI 4.1

## Pass SAP C\_TBI30\_74 Exam with 100% Guarantee

Free Download Real Questions & Answers PDF and VCE file from:

https://www.leads4pass.com/c\_tbi30\_74.html

100% Passing Guarantee 100% Money Back Assurance

Following Questions and Answers are all new published by SAP Official Exam Center

- Instant Download After Purchase
- 100% Money Back Guarantee
- 365 Days Free Update
- 800,000+ Satisfied Customers

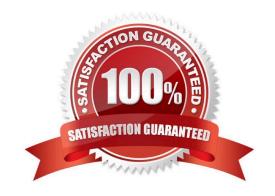

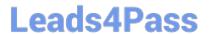

#### **QUESTION 1**

What is the difference between navigation attributes and display attributes in a BEx Query definition?

- A. Navigation attributes cannot be used in restricted key figures, display attributes can.
- B. Navigation attributes can be used in formulas, display attributes cannot.
- C. Navigation attributes behave like characteristics, display attributes do not.
- D. Navigation attributes cannot be filtered, display attributes can.

Correct Answer: C

#### **QUESTION 2**

How are hierarchies in a BEx Query represented in Crystal Reports for Enterprise?

- A. As fields representing the parent node ID and node ID
- B. As subobjects of dimension objects for each existing hierarchy
- C. As attribute objects that belong to a dimension object
- D. As dimension objects for each node

Correct Answer: B

#### **QUESTION 3**

Which variable type can use the processing type "replacement path"? (Choose three)

- A. Formula variable
- B. Hierarchy variable
- C. Hierarchy node variable
- D. Characteristic value variable
- E. Text variable

Correct Answer: ADE

#### **QUESTION 4**

What does this formula do?

Month ({Orders.Order Date})

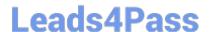

### https://www.leads4pass.com/c\_tbi30\_74.html

2024 Latest leads4pass C\_TBI30\_74 PDF and VCE dumps Download

- A. Determines the month in which an order has been placed
- B. Lists the orders that have been placed in a given month
- C. Returns the total number of orders that have been placed in a given month
- D. Sorts the orders by month

Correct Answer: A

#### **QUESTION 5**

Which tool do you use to enable SAP authentication?

- A. Information Design Tool (IDT)
- B. Central Management Console (CMC)
- C. Central Configuration Manager (CCM) D. LifeCycle Manager (LCM)

Correct Answer: B

Latest C TBI30 74 Dumps C TBI30 74 PDF Dumps C TBI30 74 Braindumps